Приложение №\_\_\_\_\_

# **РАБОЧАЯ ПРОГРАММА УЧЕБНОЙ ДИСЦИПЛИНЫ**

## **ОП.10 Информационные технологии в профессиональной деятельности**

Рабочая программа учебной дисциплины разработана на основе Федерального государственного образовательного стандарта (далее – ФГОС) по специальности среднего профессионального образования (далее СПО)

### **23.02.02 «Автомобиле - и тракторостроение»**

утвержденного приказом Министерства образования и науки Российской Федерации от 22 апреля 2014 г. N 380 (Зарегистрировано в Минюсте РФ 18 июня 2014 г. Регистрационный N 32772)

Организация-разработчик:

Государственное бюджетное профессиональное образовательное учреждение «Павловский автомеханический техникум им. И.И. Лепсе» (ГБПОУ ПАМТ им. И.И. Лепсе).

Разработчик: Баранова Н.Г., преподаватель ГБПОУ ПАМТ им. И. И. Лепсе

Рабочая программа рассмотрена на заседании ПЦК общепрофессиональных дисциплин и дисциплин профессионального цикла спец. 15.02.08 Технология машиностроения и 15.02.15 Технология металлообрабатывающего производства и рекомендована к использованию в образовательном процессе. Протокол  $N_2$  от «  $\longrightarrow$  20 г. Председатель ПЦК \_\_\_\_\_\_\_\_\_\_\_\_\_\_\_\_\_\_\_\_\_\_\_ Н.Г. Баранова

# **СОДЕРЖАНИЕ**

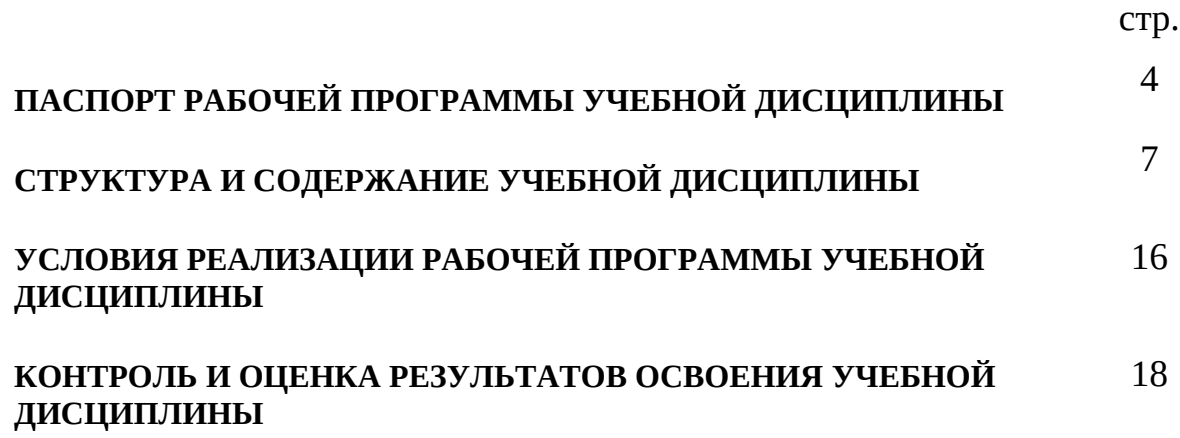

## **1. ПАСПОРТ РАБОЧЕЙ ПРОГРАММЫ УЧЕБНОЙ ДИСЦИПЛИНЫ**

### *Информационные технологии в профессиональной деятельности*

### **1.1. Область применения программы**

Рабочая программа учебной дисциплины «Информационные технологии в профессиональной деятельности» является частью основной профессиональной образовательной программы в соответствии с ФГОС по специальности СПО **23.02.02 «Автомобиле - и тракторостроение»** Рабочая программа учебной дисциплины «Информационные технологии в профессиональной деятельности» может быть использована в дополнительном профессиональном образовании и профессиональной подготовке работников в области машиностроительного производства при наличии среднего (полного) общего образования. Опыт работы не требуется.

### **1.2. Место дисциплины в структуре основной профессиональной образовательной программы:**

Дисциплина «Информационные технологии в профессиональной деятельности» относится к циклу общепрофессиональных дисциплин профессионального цикла.

В результате освоения дисциплины обучающийся должен обладать **общими компетенциями**, включающими в себя способность:

ОК 1. Понимать сущность и социальную значимость своей будущей профессии, проявлять к ней устойчивый интерес.

ОК 2. Организовывать собственную деятельность, выбирать типовые методы и способы выполнения профессиональных задач, оценивать их эффективность и качество.

ОК 3. Принимать решения в стандартных и нестандартных ситуациях и нести за них ответственность.

ОК 4. Осуществлять поиск и использование информации, необходимой для эффективного выполнения профессиональных задач, профессионального и личностного развития.

ОК 5. Использовать информационно-коммуникационные технологии в профессиональной деятельности.

ОК 7. Брать на себя ответственность за работу членов команды (подчиненных), за результат выполнения заданий.

ОК 8. Самостоятельно определять задачи профессионального и личностного развития, заниматься самообразованием, осознанно планировать повышение квалификации.

ОК 9. Ориентироваться в условиях частой смены технологий в профессиональной деятельности.

ОК 10. Исполнять воинскую обязанность, в том числе с применением полученных профессиональных знаний (для юношей).

В результате освоения дисциплины обучающийся должен обладать **профессиональными компетенциями**, соответствующими основным видам профессиональной деятельности:

ПК 3.3 Проводить сбор, обработку и накопление технической, экономический и других видов информации для реализации производственной деятельности участка с применением информационнокоммуникационных технологий

### **1.3. Цели и задачи дисциплины – требования к результатам освоения дисциплины:**

 Учебная дисциплина «Информационные технологии в профессиональной деятельности» является дисциплиной, формирующей знания и умения в области информационных технологий, необходимые для будущей трудовой деятельности конкурентно способных выпускников образовательных учреждений СПО, в соответствии с запросами регионального рынка труда. Основой для изучения учебной дисциплины «Информационные технологии в профессиональной деятельности» является дисциплина «Информатика».

В результате освоения дисциплины обучающийся **должен уметь**:

- Выполнять расчеты с использованием прикладных компьютерных программ;
- Использовать сеть Интернет и ее возможности для организации оперативного обмена информацией;
- Использовать технологии сбора, размещения, хранения, накопления, преобразования и передачи данных в профессионально ориентированных информационных системах;
- Обрабатывать и анализировать информацию с применением программных средств и вычислительной техники;
- Получать информацию в локальных и глобальных компьютерных сетях;
- Применять графические редакторы для создания и редактирования изображений;
- Применять компьютерные программы для поиска информации, составления и оформления документов и презентаций.

В результате освоения дисциплины обучающийся **должен знать**:

- Базовые системные программные продукты и пакеты прикладных программ (текстовые редакторы, электронные таблицы, системы управления базами данных, графические редакторы, информационнопоисковые системы);
- Методы и средства сбора, обработки, хранения, передачи и накопления информации;
- Общий состав и структуру персональных электронно-вычислительных машин (ЭВМ) и вычислительных систем;
- Основные методы и приемы обеспечения информационной безопасности;
- Основные положения и принципы автоматизированной обработки и передачи информации;
- Основные принципы, методы и свойства информационных и телекоммуникационных технологий в профессиональной деятельности.

### **1.4. Рекомендуемое количество часов на освоение программы дисциплины:**

максимальной учебной нагрузки обучающегося 258 часов, в том числе: обязательной аудиторной учебной нагрузки обучающегося 172 часа; самостоятельной работы обучающегося 86 часов.

# **2. СТРУКТУРА И СОДЕРЖАНИЕ УЧЕБНОЙ ДИСЦИПЛИНЫ**

# **2.1. Объем учебной дисциплины и виды учебной работы**

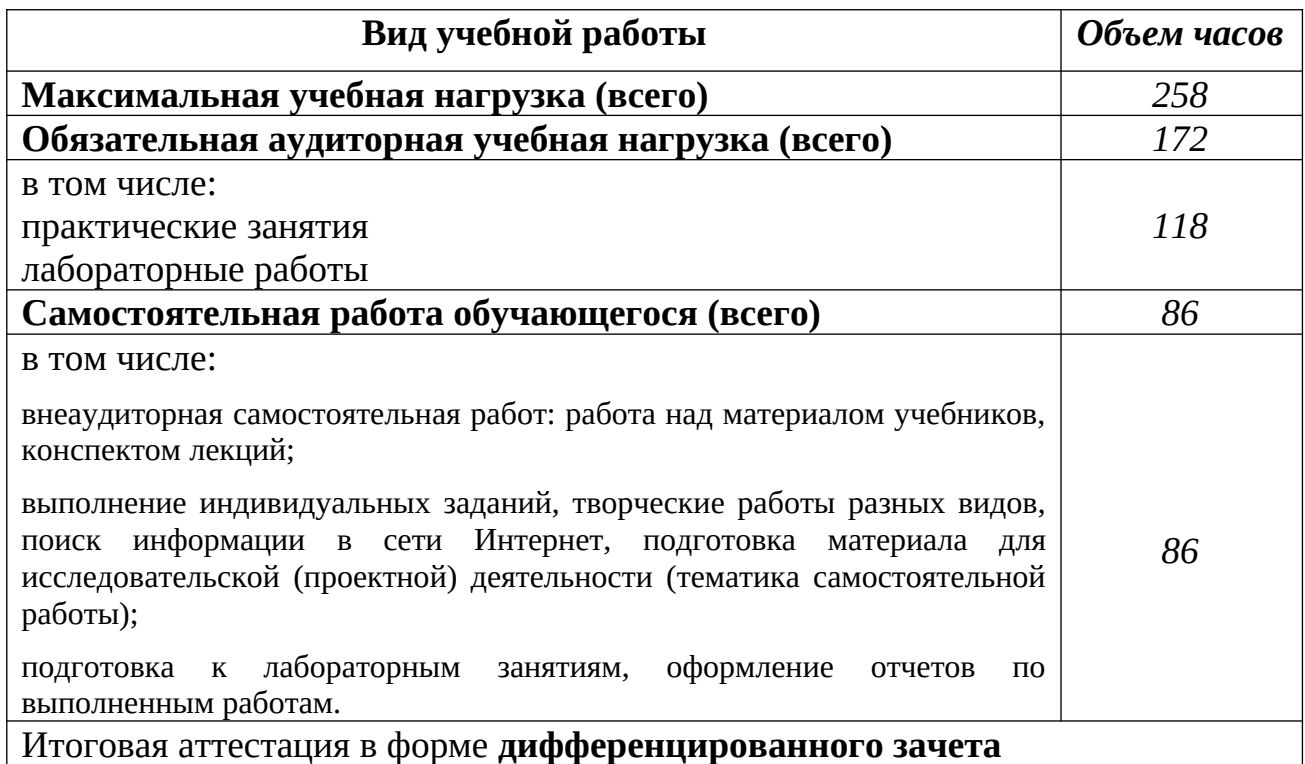

## **2.2. Тематический план и содержание учебной дисциплины** *ОП.10 Информационные технологии в профессиональной*

*деятельности*

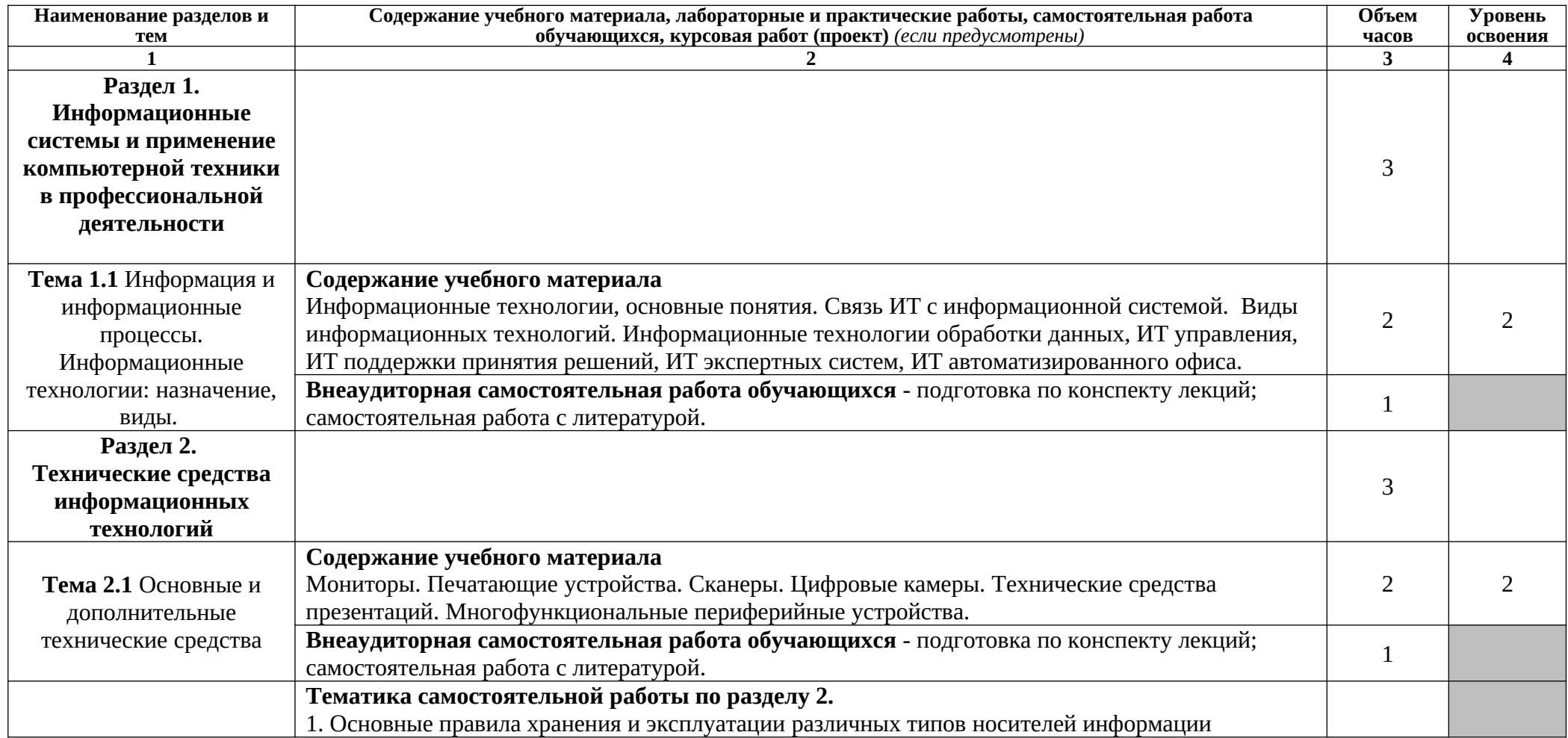

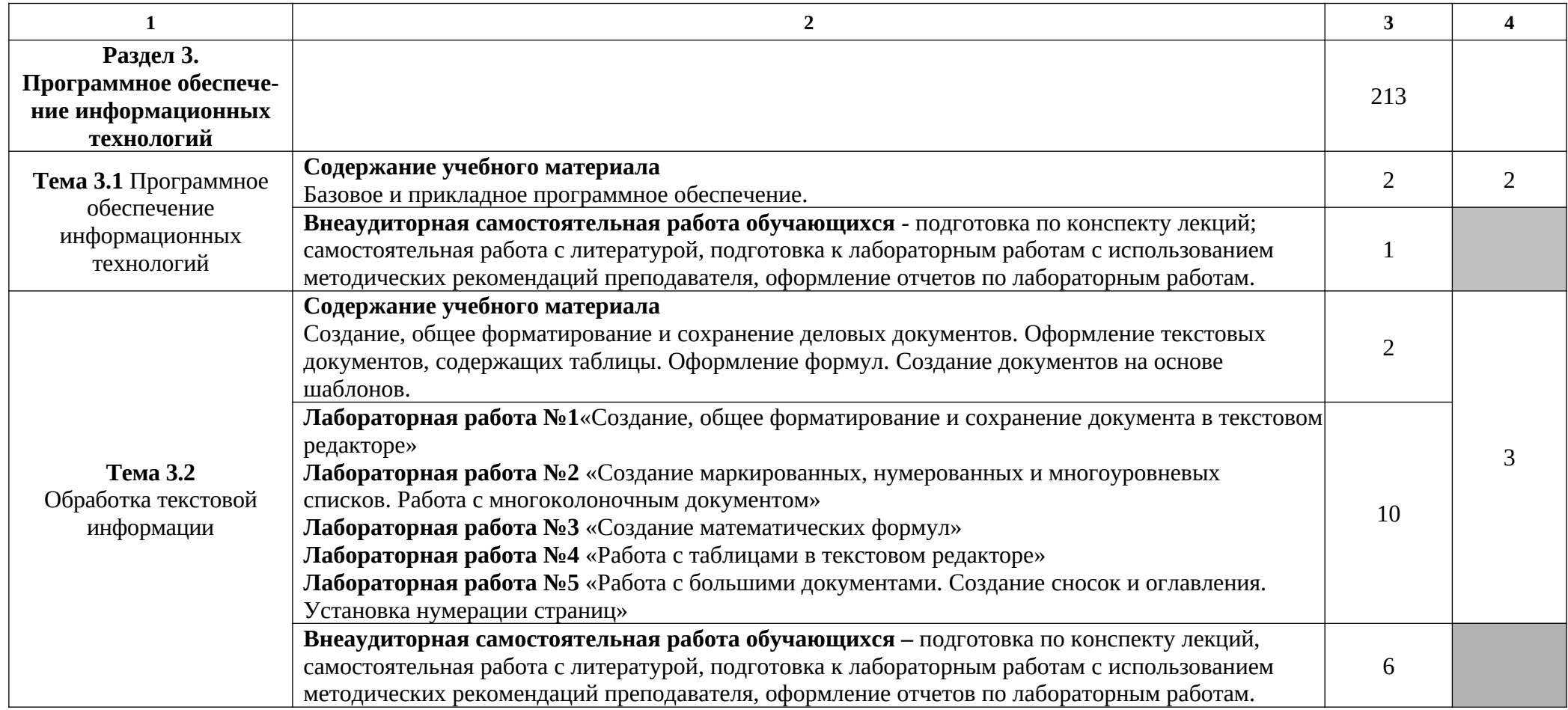

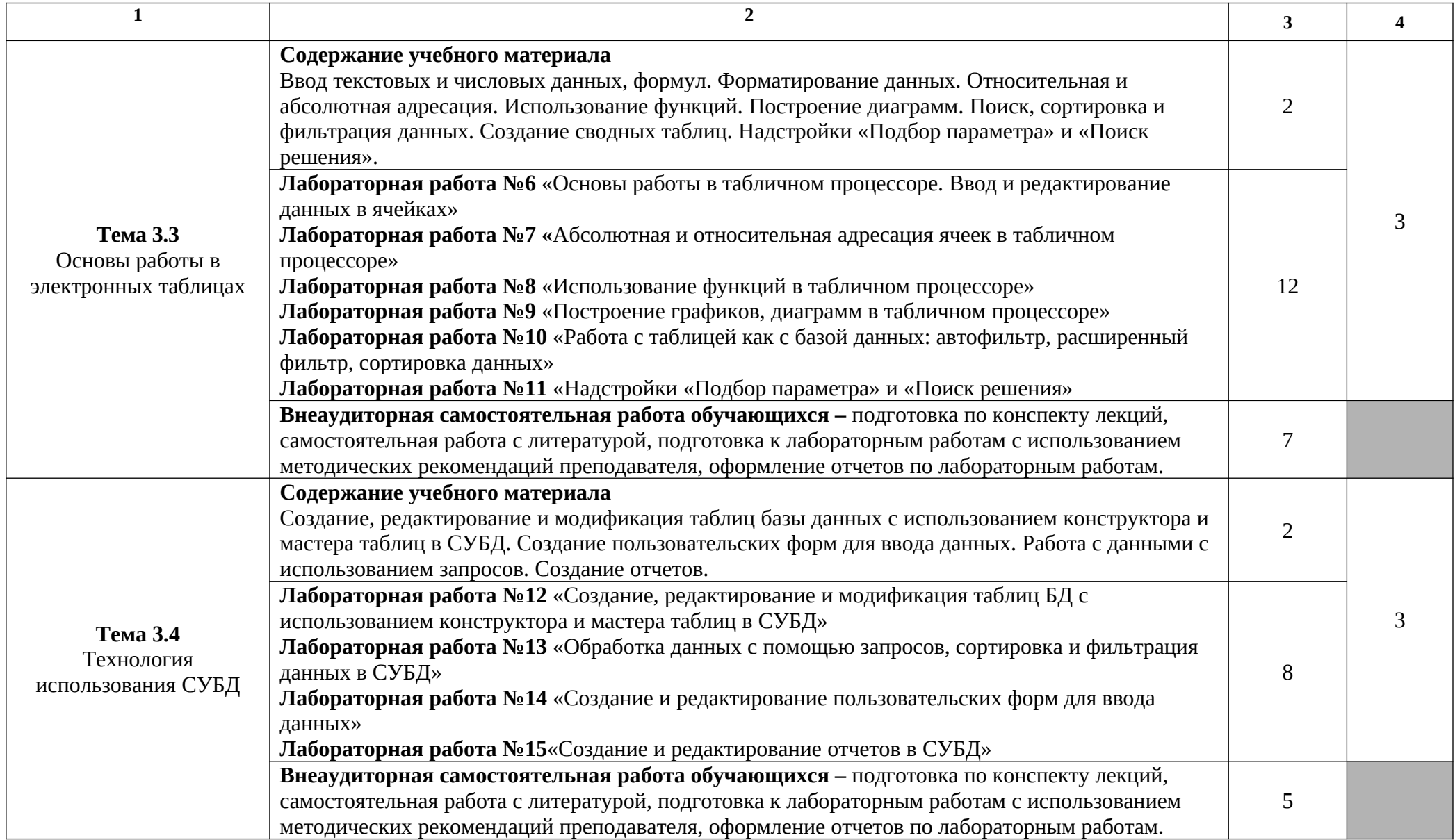

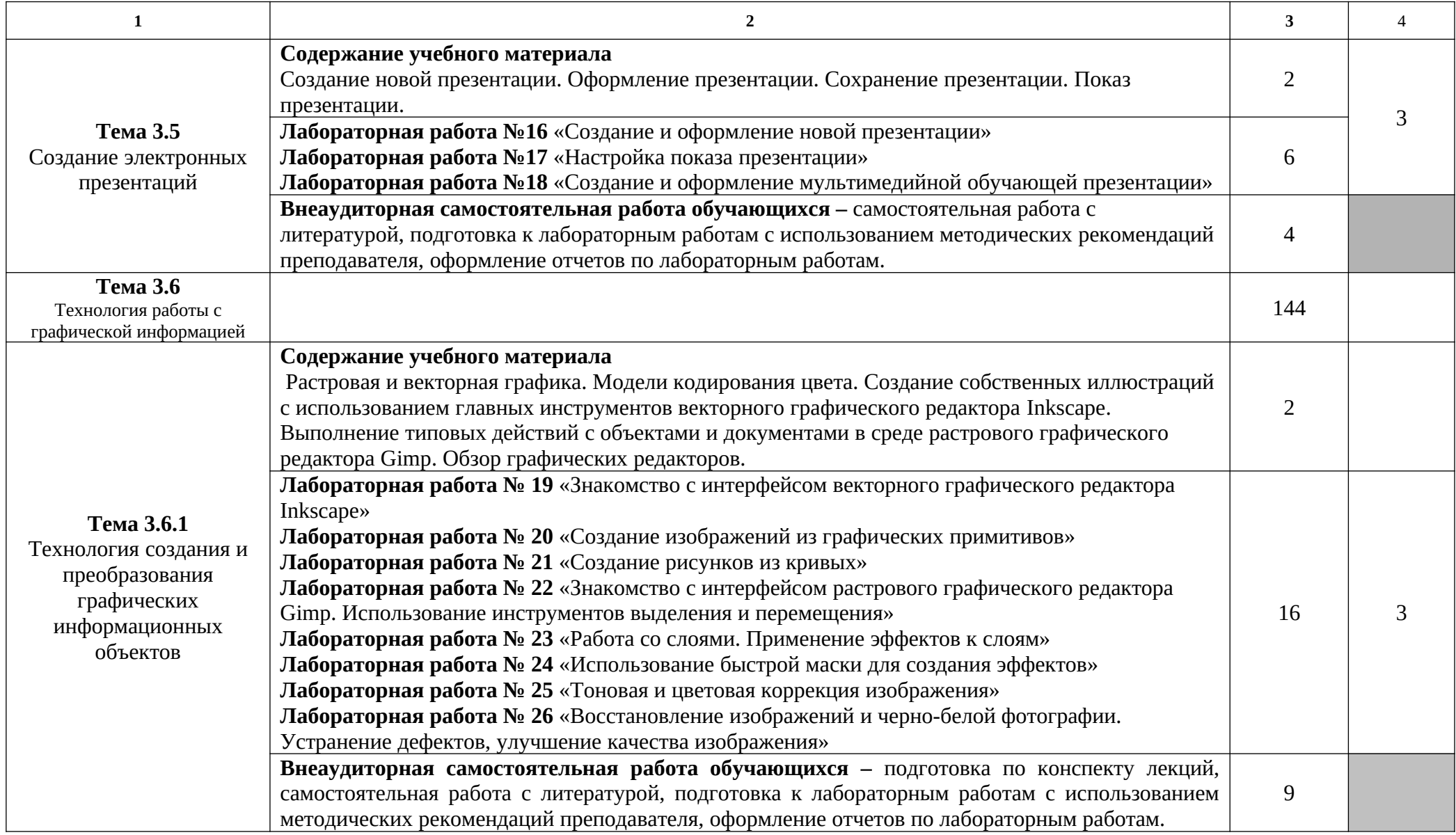

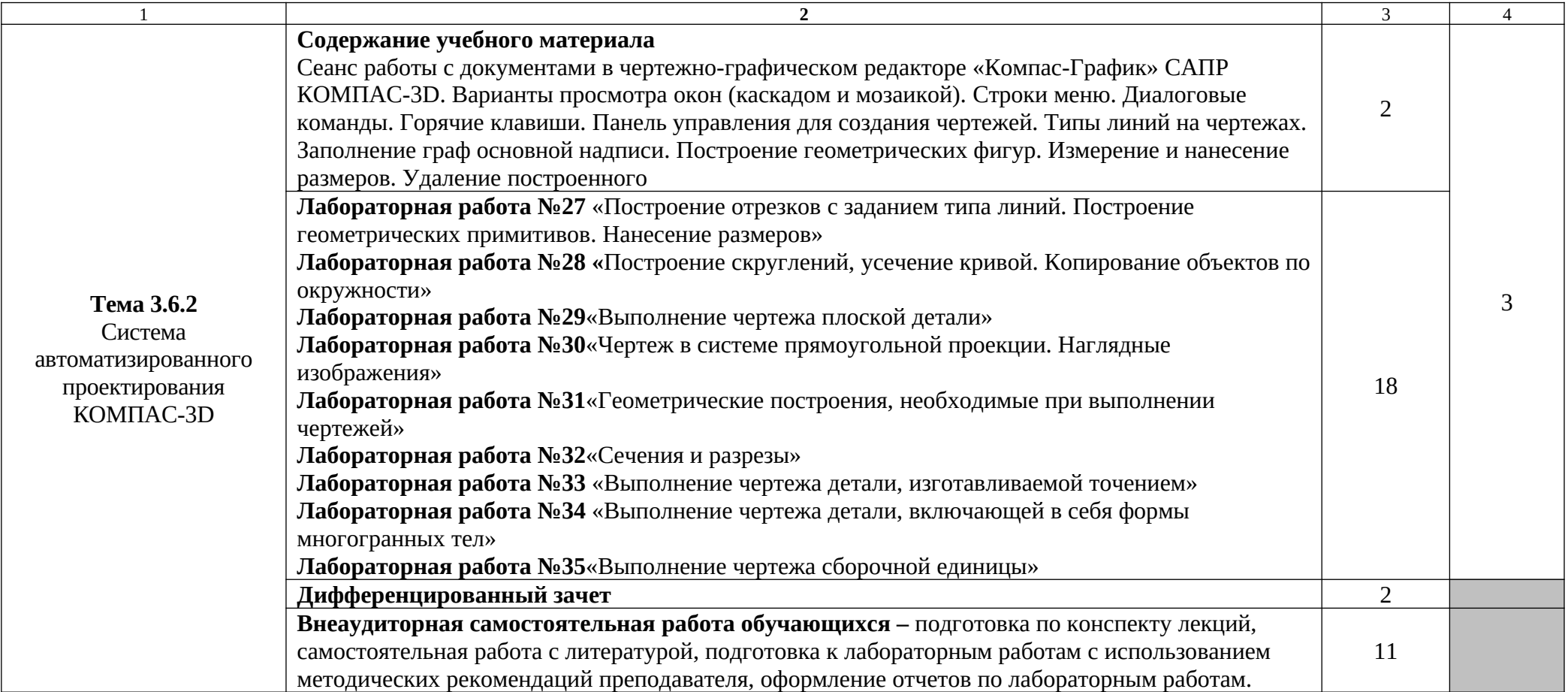

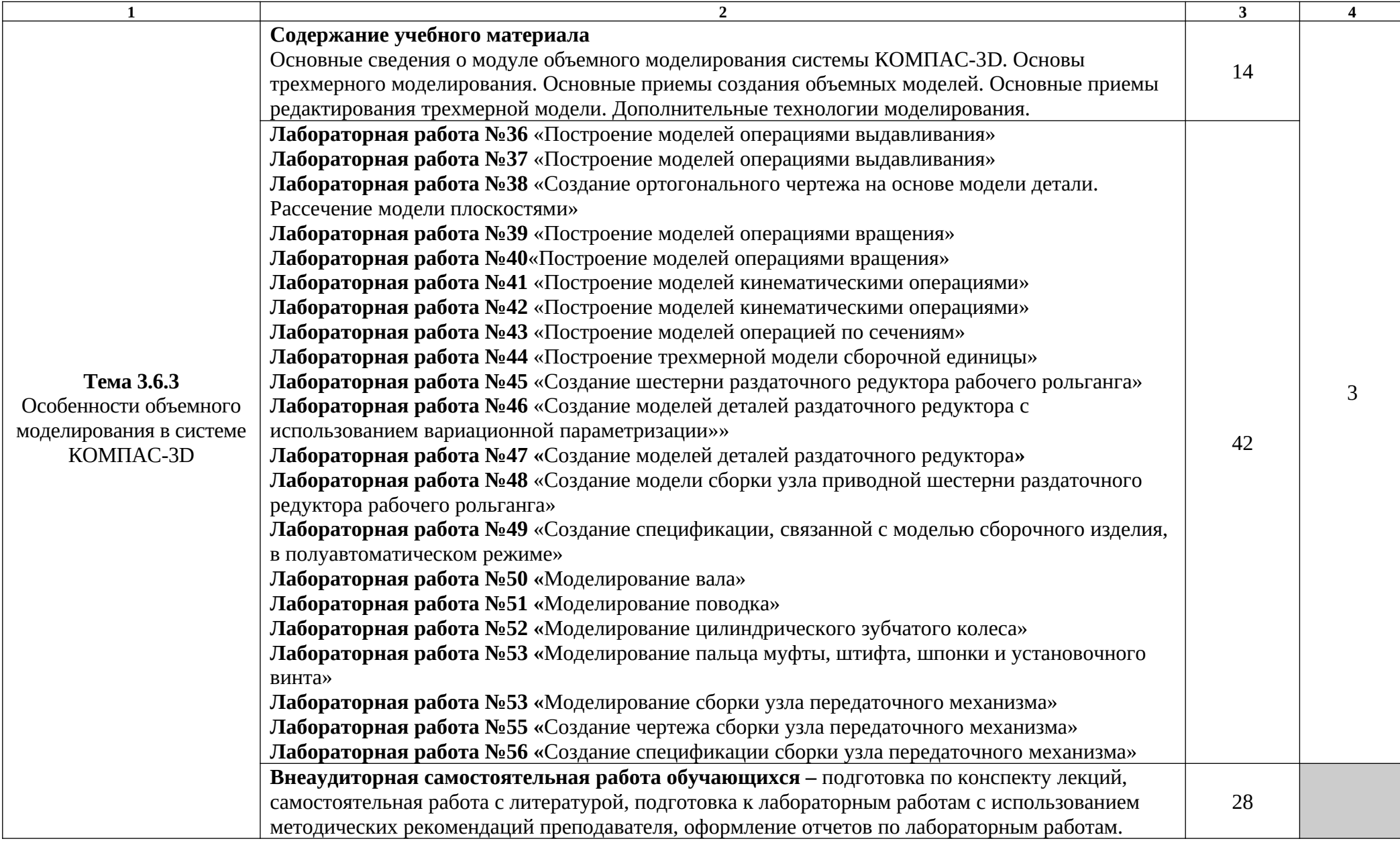

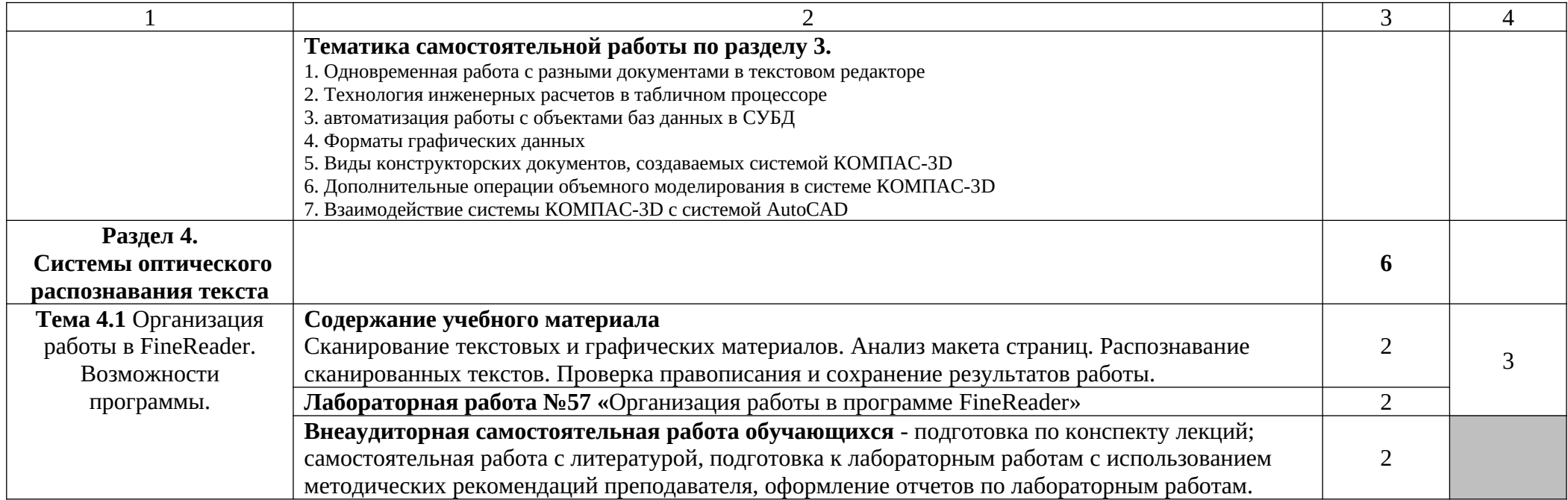

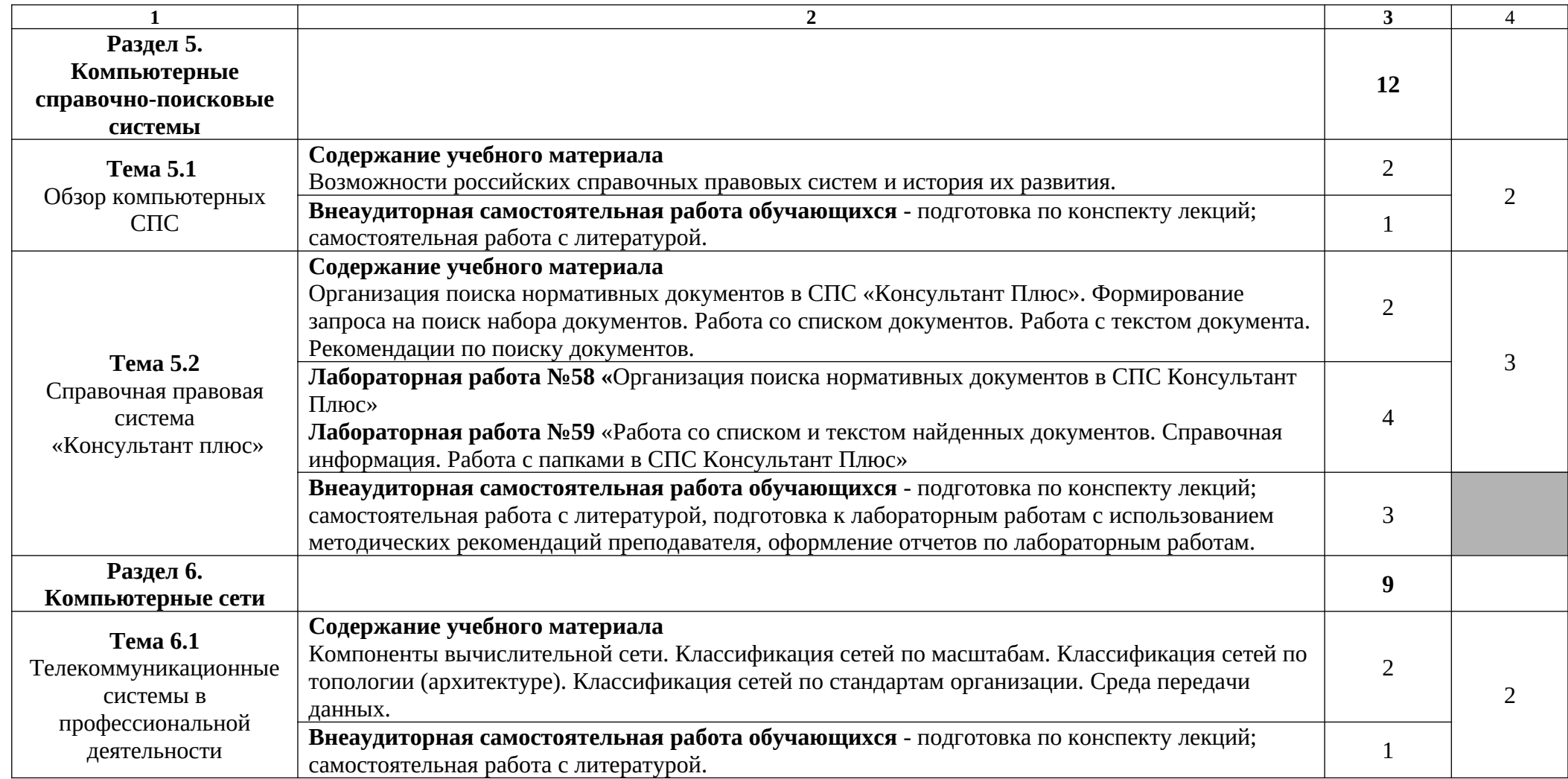

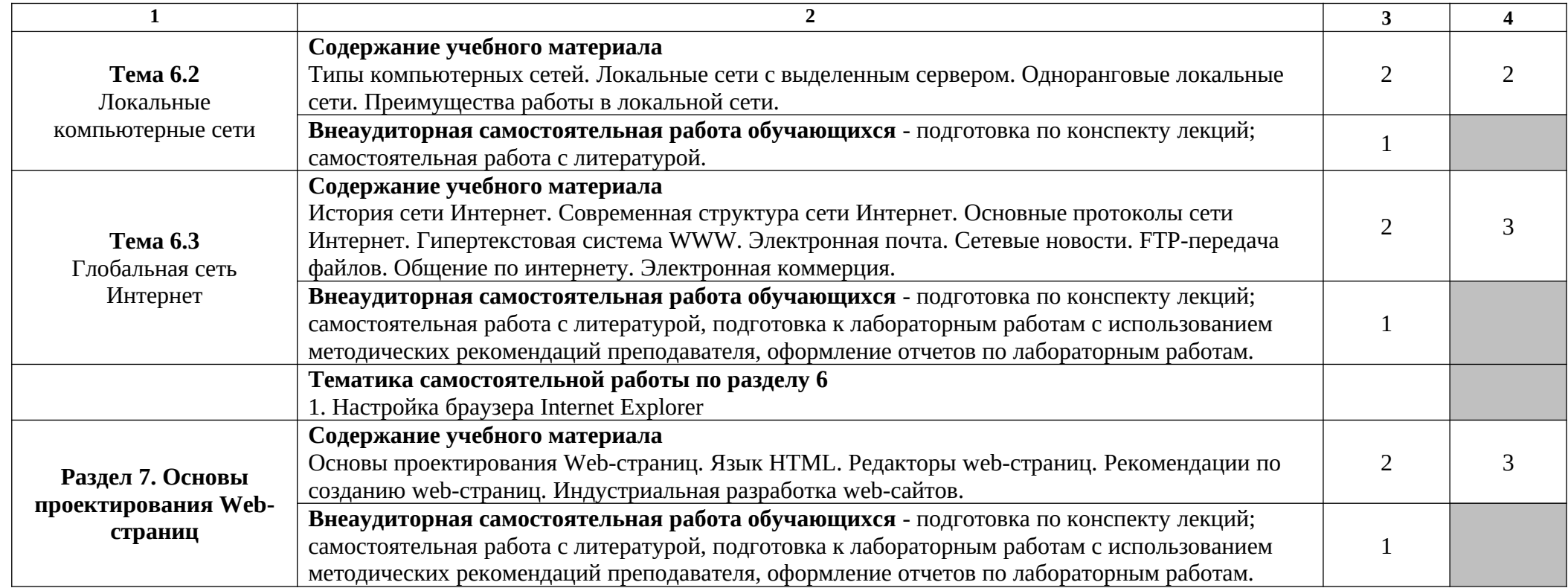

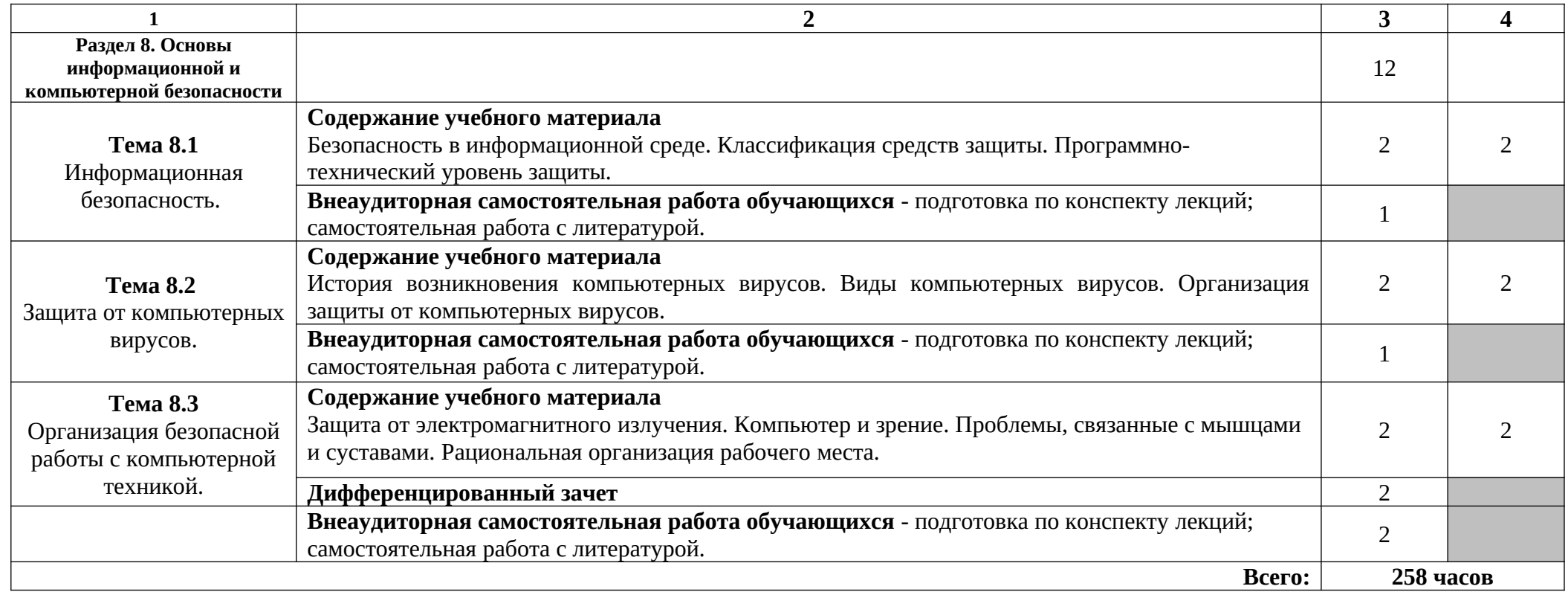

Для характеристики уровня освоения учебного материала используются следующие обозначения:

1 – ознакомительный (узнавание ранее изученных объектов, свойств);

2 – репродуктивный (выполнение деятельности по образцу, инструкции или под руководством);

3 – продуктивный (планирование и самостоятельное выполнение деятельности, решение проблемных задач).

### **3. УСЛОВИЯ РЕАЛИЗАЦИИ ПРОГРАММЫ ДИСЦИПЛИНЫ**

### **3.1. Требования к минимальному материально-техническому обеспечению**

Реализация программы дисциплины требует наличия учебного кабинета «Информационные технологии в профессиональной деятельности».

Оборудование учебного кабинета: мультимедийный проектор, интерактивная доска, комплект учебно-методической документации.

Технические средства обучения: персональные компьютеры (ПК), программное обеспечение (ОС Windows XP, пакет прикладных программ LibreOffice 5.2, САПР КОМПАС-3D, СПС Консультант Плюс, векторный графический редактор Inkscape, растровый графический редактор Gimp, система оптического распознавания текста Fine Reader), локальная сеть, принтер, сканер, плоттер.

#### **3.2. Информационное обеспечение обучения**

### **Перечень рекомендуемых учебных изданий, Интернет-ресурсов, дополнительной литературы**

#### **Список используемой литературы**

Основные источники:

**1.** Е.И. Гребенюк, Н.А. Гребенюк **Технические средства информатизации - М.:** Издательский центр «Академия», 2019 г.

**2.** Е.В. Михеева **Информационные технологии в профессиональной деятельности. Технические специальности** - М.; Издательский центр «Академия», 2019 г.

Дополнительные источники:

**1.** Аверин В. Н. **Компьютерная инженерная графика**: учеб, пособие для студ,

учреждений сред, проф. образования / В, Н,Аверин, - б-е изд., стер, - М ,: Издательский центр «Академия», 2014. — 224 с.

**2.** Гохберг Г.С. **Информационные технологии**: учебник для студ. Учреждений сред. проф. Образования / Г.С. Гохберг, А.В. Зафиевский, А.А. Короткин. – 9-е изд., перераб. И доп. – М.: Издательский центр «Академия», 2014. – 240 с.

**3.** Остроух А.В. **Основы информационных технологий**: учебник для студентов учреждений СПО/ А.В. Остроух. – М.: Издательский центр «Академия», 2014 – 208 с.

Интернет-ресурсы:

**1.** [http://www.edu.ru](http://www.edu.ru/)

**2.** Образовательный сайт: [http://www.kompas-edu.ru](http://www.kompas-edu.ru/)

**3.** Сайт АСКОН: [http://www.ascon.ru](http://www.ascon.ru/)

**4.** Алфёров, В. В. **Информационные технологии на транспорте**: учебное пособие / В. В. Алфёров, А. Б. Володин, Ю. М. Миронов. — Москва: Московская государственная академия водного транспорта, 2018. — 289 с. — ISBN 2227-8397. — Текст: электронный // Электронно-библиотечная система IPR BOOKS: [сайт]. — URL: http://www.iprbookshop.ru/ 76831.html (дата обращения: 30.08.2020). — Режим доступа: для авторизир. пользователей **5.** Клочко, И. А. **Информационные технологии в профессиональной деятельности**: учебное пособие для СПО / И. А. Клочко. — 2-е изд. — Саратов: Профобразование, Ай Пи Эр Медиа, 2019. — 292 c. — ISBN 978-5-4486-0407-2, 978-5-4488-0219-5. — Текст: электронный // Электронно-библиотечная система IPR BOOKS: [сайт]. — URL: http://www.iprbookshop.ru/80327.html (дата обращения: 30.08.2020). — Режим доступа: для авторизир. пользователей

**6.** Обухова, О. В. **Информационные технологии в профессиональной деятельности**: учебное пособие / О. В. Обухова. — Москва: Московская государственная академия водного транспорта, 2008. — 102 c. — ISBN 2227-8397. — Текст: электронный // Электронно-библиотечная система IPR BOOKS: [сайт]. — URL: http://www.iprbookshop.ru/ 46712.html (дата обращения: 30.08.2020). — Режим доступа: для авторизир. пользователей

## **4. КОНТРОЛЬ И ОЦЕНКА РЕЗУЛЬТАТОВ ОСВОЕНИЯ ДИСЦИПЛИНЫ**

**Контроль и оценка** результатов освоения дисциплины осуществляется преподавателем в процессе проведения практических занятий, тестирования, а также выполнения обучающимися индивидуальных заданий, проектов, исследований.

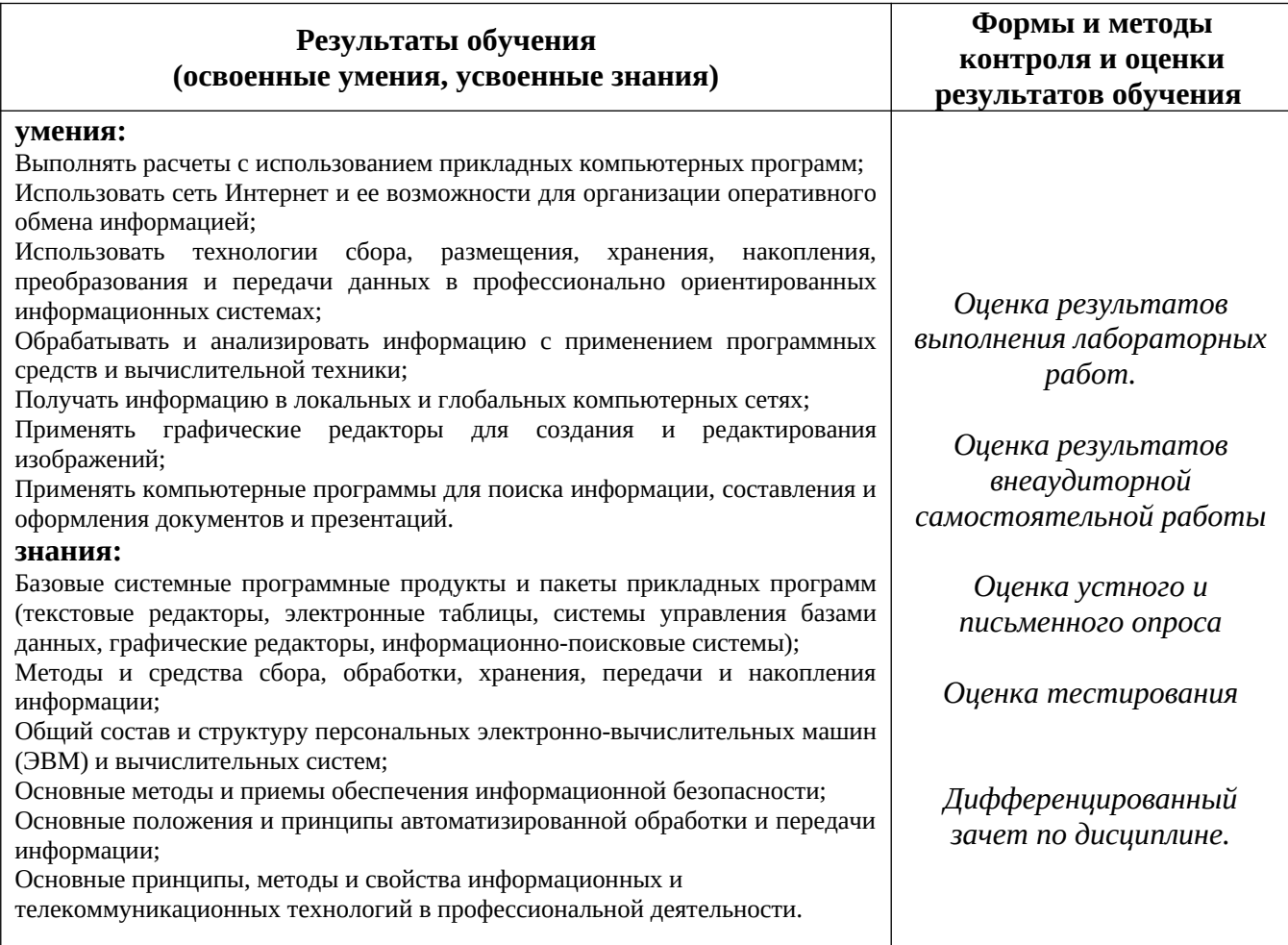

Формы и методы контроля и оценки результатов обучения должны позволять проверять у обучающихся не только сформированность профессиональных компетенций, но и развитие общих компетенций и обеспечивающих их умений.

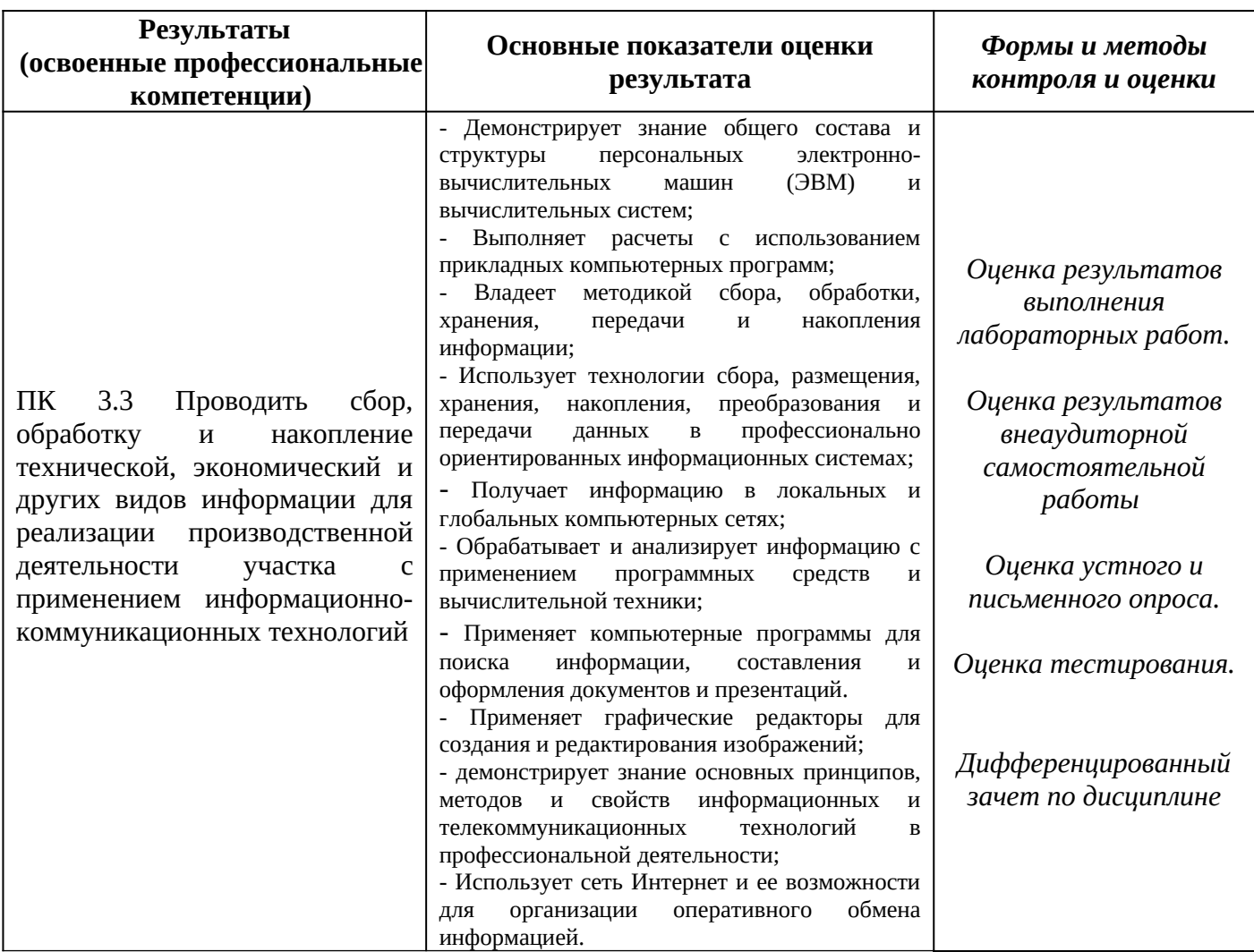

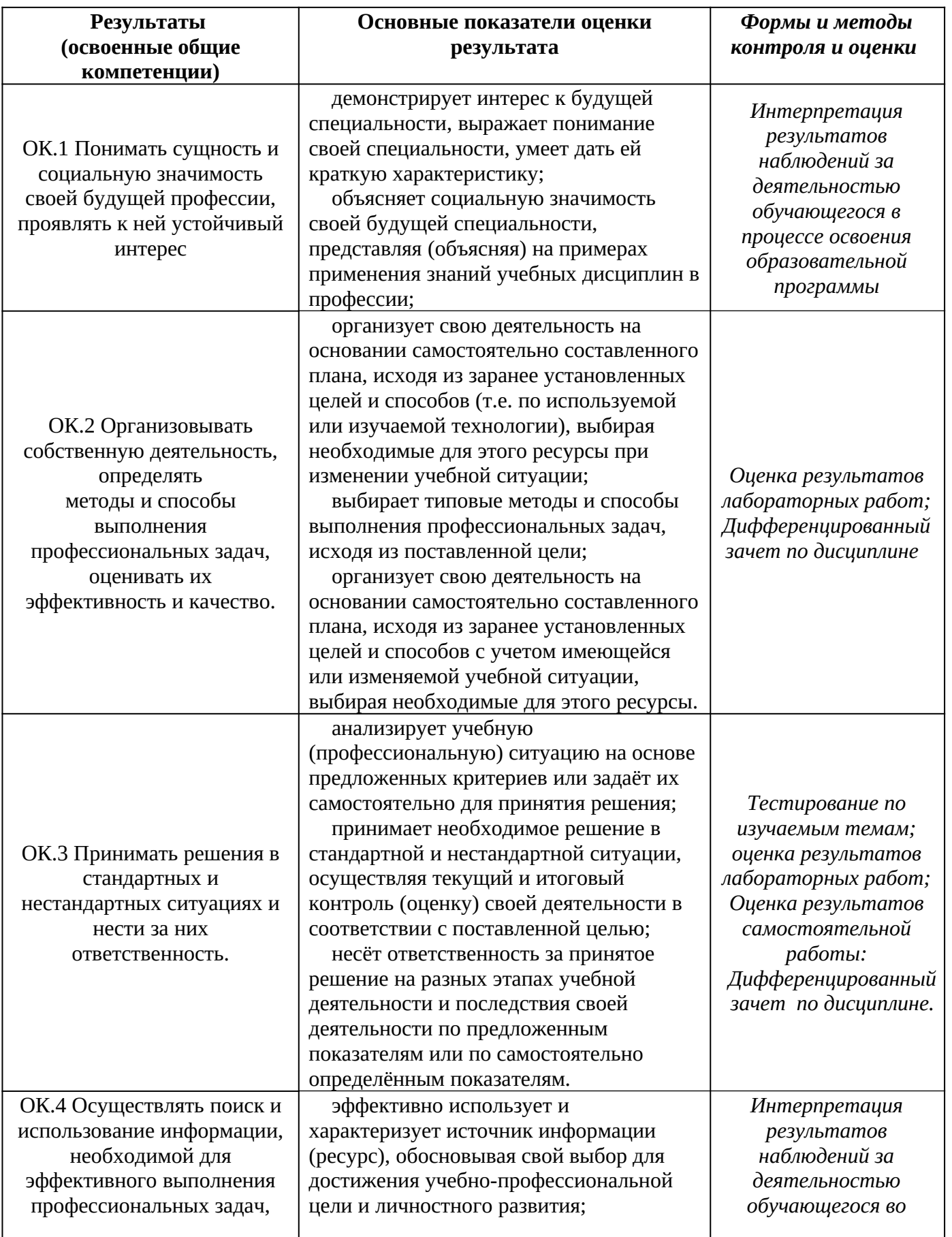

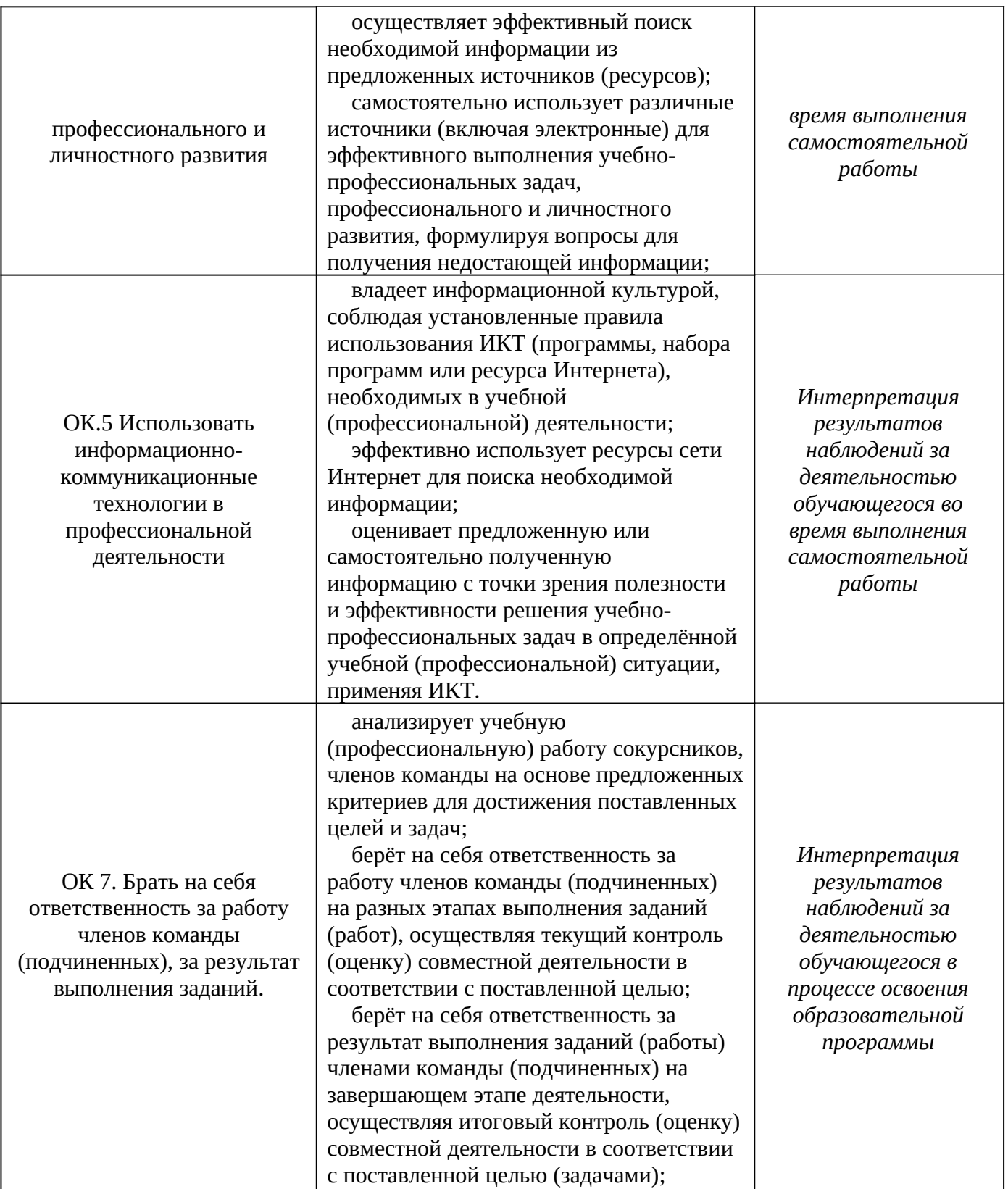

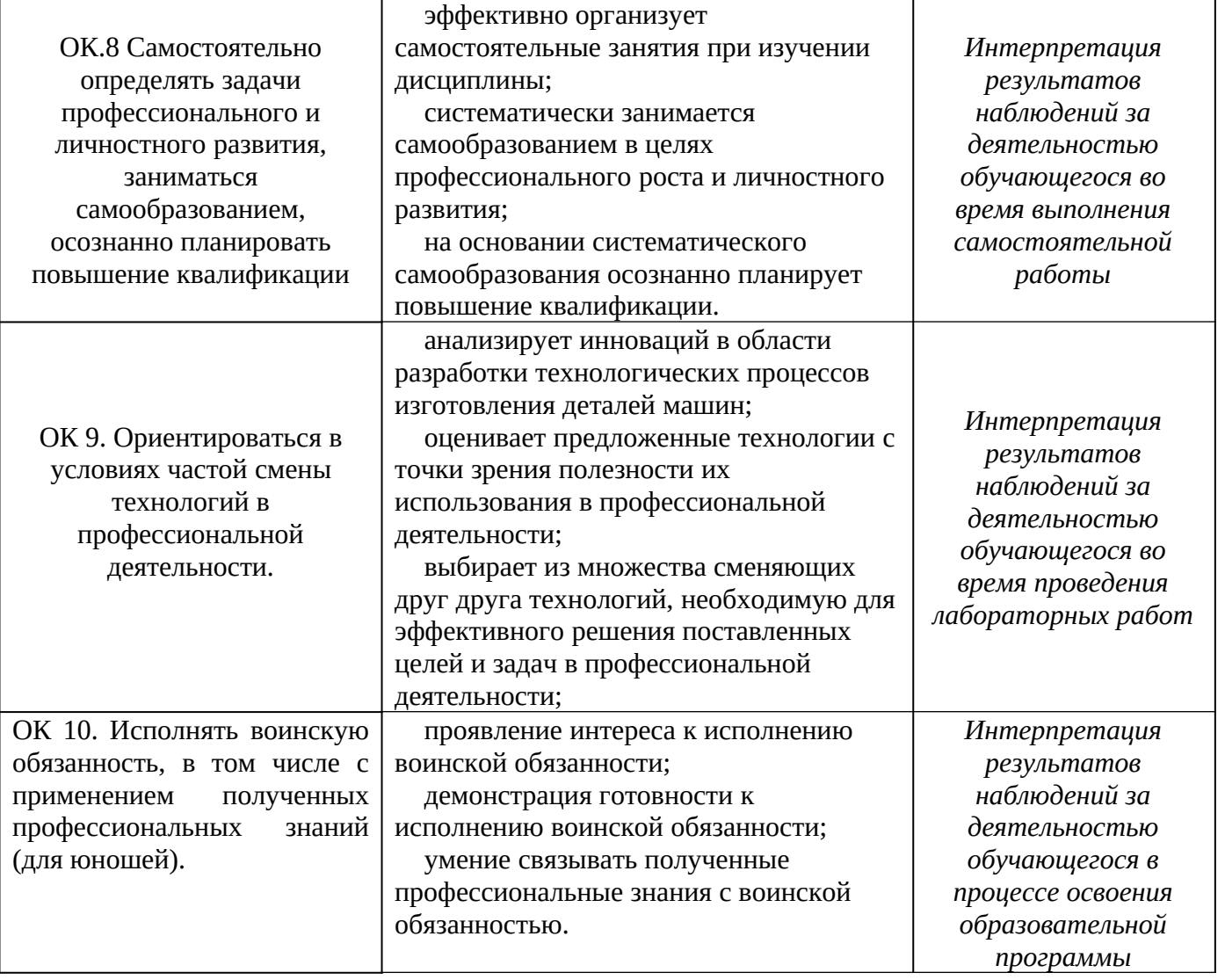